# **esportes virtuais bet365 resultados**

- 1. esportes virtuais bet365 resultados
- 2. esportes virtuais bet365 resultados :jogos da copa apostas
- 3. esportes virtuais bet365 resultados :onabet b cream 15gm

# **esportes virtuais bet365 resultados**

#### Resumo:

**esportes virtuais bet365 resultados : Descubra o potencial de vitória em fauna.vet.br! Registre-se hoje e reivindique um bônus especial para acelerar sua sorte!**  contente:

luindo: Super Boosts: Obtenha os nossos preços BIGGEST em esportes virtuais bet365 resultados mercados selecionados

m Super booster. bet 365 - Apostas Desportivas na App Store - Apple apps.apple : app.: et360-sports-betting Como utilizar a bet600 no seu dispositivo iOS (iPhone ou iPad). ID

Apple e escolha o Reino Unido como seu país. 4 Visite a Apple

#### [bonus zeturf zebet](https://www.dimen.com.br/bonus-zeturf-zebet-2024-07-10-id-14531.pdf)

Depósitos no Bet365 via Nubank usando Pix

O Bet365 é uma das casas de apostas esportivas online mais populares no mundo, e o Nubank é um banco digital em esportes virtuais bet365 resultados rápido crescimento no Brasil.

Recentemente, muitos usuários vêm se perguntando se é possível fazer depósitos no Bet365 usando o Nubank e a resposta é sim, mas apenas para depósitos. Neste artigo, explicaremos como fazer isso usando o Pix.

Como fazer um depósito no Bet365 usando o Nubank e o Pix

Para fazer um depósito no Bet365 usando o Nubank e o Pix, siga as etapas abaixo:

Faça login em esportes virtuais bet365 resultados esportes virtuais bet365 resultados conta no Bet365.

Clique em esportes virtuais bet365 resultados "Depósito" na página principal da esportes virtuais bet365 resultados conta.

Escolha "Nubank" como forma de pagamento.

Insira o valor do depósito e clique em esportes virtuais bet365 resultados "Continuar".

Você será redirecionado para a tela de pagamento do Nubank.

Escolha a opção "Pagar com Pix" e insira o seu código Pix.

Confirme o pagamento e espere a confirmação do depósito no Bet365.

Por que o Nubank aceita depósitos no Bet365 via Pix mas não aceita saques?

O Nubank é um banco digital que ainda está se adaptando às demandas do mercado de jogos online. Atualmente, o Nubank permite depósitos no Bet365 via Pix, mas não permite saques. Isso significa que, se você quiser sacar suas ganhanças do Bet365, terá que fazê-lo por meio de outro banco que seja compatível com o site de apostas esportivas.

Alternativas ao Nubank para saques no Bet365

Se você estiver procurando uma alternativa ao Nubank para saques no Bet365, existem outras opções disponíveis, como:

Cartões de crédito e débito visa e mastercard

Neteller e Skrill

Transferências bancárias

Conclusão

Embora o Nubank permita depósitos no Bet365 via Pix, ainda não é possível fazer saques através desse banco digital. No entanto, existem outras opções disponíveis para saques, como cartões de crédito e débito, Neteller e Skrill e transferências bancárias. Esperamos que este artigo tenha ajudado a esclarecer as dúvidas e facilitar o processo de depósito e saque no Bet365 usando o Nubank e outras opções disponíveis.

Perguntas Frequentes:

**Pergunta** 

Resposta

Posso fazer depósitos no Bet365 usando o Nubank?

Sim, é possível fazer depósitos no Bet365 usando o Nubank via Pix.

Posso fazer saques no Bet365 usando o Nubank?

Não, o Nubank não permite saques no Bet365.

Existem outras opções de saque no Bet365?

Sim, existem outras opções de saque no Bet365, como cartões de crédito e débito, Neteller e Skrill e transferências bancárias.

# **esportes virtuais bet365 resultados :jogos da copa apostas**

### **esportes virtuais bet365 resultados**

#### **Qual é o Valor Mínimo para Saque na Bet365 em esportes virtuais bet365 resultados Diferentes Países?**

O valor mínimo para saque na Bet365 pode variar de acordo com o país de residência e o método de pagamento selecionado. A tabela abaixo mostra os valores mínimos para saque em esportes virtuais bet365 resultados diferentes países e métodos de pagamento.

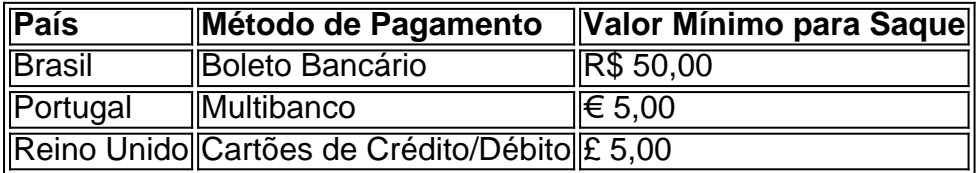

#### **Contato com o Suporte ao Cliente Bet365 em esportes virtuais bet365 resultados Casos de Restrições de Conta**

Caso esportes virtuais bet365 resultados conta seja restrita por algum motivo, é recomendável entrar em esportes virtuais bet365 resultados contato com o suporte ao cliente da Bet365 para obter esclarecimentos. No entanto, é essencial investigar as políticas e consultas para entender a razão por trás do problema, especialmente nos casos em esportes virtuais bet365 resultados que a conta ficou inativada ou restrita.

### **Erros Comuns e Retiradas na Bet365**

É importante prestar atenção a pequenos erros na hora de realizar as suas apostas, especialmente quando se trata de apostas pré-fixadas, combinadas ou únicas. Certifique-se de ler cuidadosamente os termos e condições para evitar quaisquer problemas com retiradas duplas acidentais ou outras mudanças suspeitas no histórico contábil.

### **Como Evitar Problemas na Hora de Realizar Retiradas na Bet365**

Para garantir que as retiradas ocorram sem problemas, é recomendável verificar se há restrições ou bloqueios na conta antes de realizar uma retirada. Se houver quaisquer problemas

irreparáveis, como restrições ou contas fechadas para jogar, é necessário contatar o suporte ao cliente para obter ajuda e esclarecimentos. Caso contrário, siga as orientações abaixo para realizar retiradas na Bet365 sem quaisquer problemas.

#### **Garanta uma Experiência Sem Problemas ao Realizar Retiradas na Bet365**

- 1. Faça login na esportes virtuais bet365 resultados conta na Bet365.
- 2. Navegue até à seção "Retirar".
- 3. Selecione o méetodo de pagamento desejado.
- 4. Insira o valor que deseja retirar.
- 5. Siga as instruções na tela para concluir a retirada.

### **Conclusão**

No geral, é essencial estar ciente do valor mínimo para saque na Bet365, assim como dos métodos de pagamento disponíveis e dos procedimentos a serem seguidos para retirar fundos sem problemas. Em caso de restrições de conta, recomenda-se entrar em esportes virtuais bet365 resultados contato com o suporte ao cliente da Bet365 para obter ajuda e esclarecimentos, investigando também os termos e condições e políticas da plataforma.

## **Entrevista com um especialista em esportes virtuais bet365 resultados apostas desportivas online**

Esta seção pode ser eliminada se não houver suporte disponível no momento. No entanto, isto pode fornecer informações valiosas para algumas audiências. Se houver uma entrevista, pode incluir as seguintes perguntas em esportes virtuais bet365 resultados negrito, seguidas pelas respostas obtidas pelos especialistas:

- **Qual é o valor mínimo para saque na Bet365 em esportes virtuais bet365 resultados diferentes países?**
- **O que é possível fazer em esportes virtuais bet365 resultados caso de restrições de conta na Bet365?**
- **Quais são os erros comuns que os jogadores cometem ao realizar apostas e retiradas na Bet365?**
- **Existem quaisquer truques ou dicas especiais para realizar retiradas sem problemas na** ●**Bet365?**

O Bet365 é uma das casas de apostas esportivas mais populares do mundo, e uma das melhores coisas a respeito dela é a possibilidade de assistir a jogos de futebol em tempo real. Se você está procurando por um guia sobre como assistir a jogos de futebol na Bet365, parou no lugar certo.

#### Passo 1: Crie uma conta na Bet365

Antes de poder assistir a jogos de futebol na Bet365, você precisa ter uma conta. A boa notícia é que o processo de criação de conta é rápido e fácil. Basta acessar o site da Bet365 e clicar em "Registrar-se". Em seguida, preencha o formulário com suas informações pessoais e escolha um nome de usuário e uma senha.

Passo 2: Faça um depósito

Depois de criar esportes virtuais bet365 resultados conta, é hora de fazer um depósito. A Bet365 oferece uma variedade de opções de depósito, incluindo cartões de crédito, portefolios eletrônicos e transferências bancárias. Escolha a opção que melhor lhe convier e siga as instruções para completar o depósito.

# **esportes virtuais bet365 resultados :onabet b cream 15gm**

# **Tribunal Internacional de Justiça rejeita pedido da Nicarágua para impedir vendas de armas da Alemanha a Israel**

O Tribunal Internacional de Justiça rejeitou, por 15 votos a 1, uma solicitação da Nicarágua para que a Alemanha parasse de vender armas a Israel. A decisão, de acordo com a sentença lida na corte esportes virtuais bet365 resultados Haia, é baseada esportes virtuais bet365 resultados uma decretação significativa nas recentes vendas alemãs de armas a Israel, na natureza essencialmente defensiva das armas vendidas recentemente e nos processos extensos de governo alemão para considerar se as armas seriam usadas para perseguir crimes de guerra ou genocídio.

A Nicarágua encontrou dificuldades esportes virtuais bet365 resultados convencer o TIJ de que as vendas alemãs de armas faziam dela cúmplice esportes virtuais bet365 resultados suposto genocídio de palestinos devido à diminuição nas vendas de armas a Israel desde o início da guerra esportes virtuais bet365 resultados Gaza esportes virtuais bet365 resultados 7 de outubro de 2024.

# **Fatores chave:**

**Fator Detalhes** Decretação nas vendas alemãs de armas a Israel Diminuição significativa desde o início da guerra esportes virtu Natureza das armas vendidas Essencialmente defensiva Processos de governo alemão Consideração se as armas seriam usadas para crimes

A Nicarágua teve dificuldades esportes virtuais bet365 resultados demonstrar que as vendas alemãs de armas tornavam a Alemanha cúmplice esportes virtuais bet365 resultados supostos atos de genocídio na Faixa de Gaza devido à redução nas vendas de armas a Israel desde o início do conflito esportes virtuais bet365 resultados 2024.

### **Diminuição nas vendas alemãs de armas a Israel:**

- 2024: €326.5m (£279.2m)
- 2024 até março: €1m (£855,000)

O tribunal também descobriu que apenas quatro licenças para armas de guerra foram emitidas pelo governo alemão, incluindo duas para munição de treinamento. Além disso, o tribunal confirmou que 3.000 armas anti-tanque portáteis foram fornecidas e que licença para a venda de um submarino aguarda aprovação. A Alemanha afirmou que 98% das licenças concedidas diziam respeito a equipamento militar defensivo, não a armas de guerra.

O tribunal também rejeitou uma obrigação da Alemanha esportes virtuais bet365 resultados continuar financiando o UNRWA (Agência das Nações Unidas para os Refugiados da Palestina no Próximo Oriente), afirmando que as contribuições são voluntárias e que outros meios existem para fornecer ajuda humanitária na Faixa de Gaza.

#### **Alegações nicaraguenses:**

Alemanha ciente do uso de armas esportes virtuais bet365 resultados Gaza para commeter ● crimes de guerra

O presidente do tribunal, Nawaf Salam, afirmou: "Com

Author: fauna.vet.br Subject: esportes virtuais bet365 resultados Keywords: esportes virtuais bet365 resultados Update: 2024/7/10 19:19:10